Universität Leipzig Sommersemester 2019 Fakultät für Physik und Geowissenschaften Do, 30.5.2019 Jürgen Vollmer

## Theoretische Mechanik und mathematische Methoden Blatt 9. Zykloiden

Mit \* markierte Aufgabenteile sind Optional.

## 1. Zykloiden.

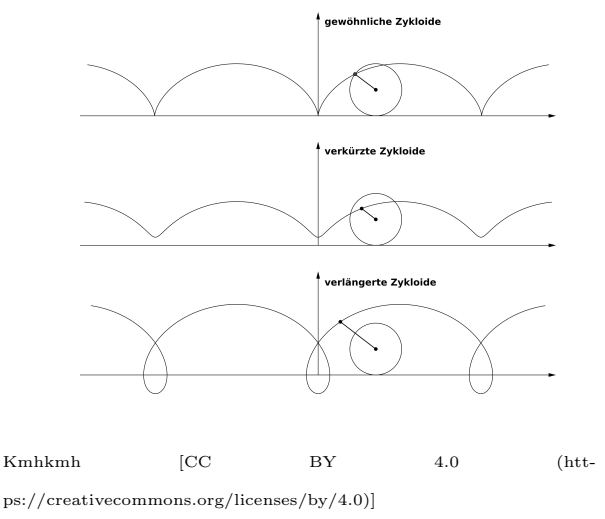

Ich bin zu Himmelfahrt Rad gefahren. Ein Reiskorn im Profil meines Reifens hat dabei Zykloidenbahnen gedreht und meine Reflektoren liefen auf verkürzten Zykloiden. Schauen Sie sich die Animationen an auf [https://de.wikipedia.](https://de.wikipedia.org/wiki/Zykloide) [org/wiki/Zykloide](https://de.wikipedia.org/wiki/Zykloide) und [http://katgym.by.lo-net2.](http://katgym.by.lo-net2.de/c.wolfseher/web/zykloiden/zykloiden.html) [de/c.wolfseher/web/](http://katgym.by.lo-net2.de/c.wolfseher/web/zykloiden/zykloiden.html) [zykloiden/zykloiden.html](http://katgym.by.lo-net2.de/c.wolfseher/web/zykloiden/zykloiden.html).

Zykloiden bezeichnet die Bahn eines Punktes auf der Oberfläche einer Scheibe, die auf einer Leitkurve, z.B. einer Geraden abrollt. Verkürzte Zykloiden entstehen, wenn man den Punkt nicht auf die Außenkante der Scheibe setzt, sonder weiter innen — verlängerte Zykloiden, wenn man entsprechend einen Punkte weiter außen verfolgt. Die Bahnkurve einer Zykloiden beschreibt man am einfachsten in zwei Schritten: Es sei  $\vec{M}(\theta)$  die Position des Mittelpunktes der Scheibe und  $\vec{D}(\theta)$  der Vektor vom Mittelpunkt zu dem Punkt  $\vec{P}(\theta)$  den wir verfolgen. Dann ist

$$
\vec{P}(\theta) = \vec{M}(\theta) + \vec{D}(\theta).
$$

(a) Wir betrachten ein Rad mit Radius r, welches auf einer geraden Straße abrollt und interessieren uns für die Bahn eines Reflektors, der in einem Abstand  $d$  von der Radnabe befestigt ist. Als Koordinatenursprung wählen wir den Kontaktpunkt des Rades mit der Straße. Der Winkel  $\theta$  gibt an, um welchen Winkel das Rad sich gedreht hat. Beachten Sie, dass negative Winkel einer Vorwärtsbewegung des Rades entsprechen! Skizzieren Sie den Aufbau und zeigen Sie, dass

$$
\vec{M}(\theta) = \begin{pmatrix} -r\theta \\ r \end{pmatrix}, \qquad \vec{D}(\theta) = \begin{pmatrix} -d\sin(\varphi + \theta) \\ d\cos(\varphi + \theta) \end{pmatrix}.
$$

Welche Bewandtnis hat  $\varphi$  hier?

(b) Die Länge des Weges L, den das Reiskorn ein meinem Reifen zurücklegt, kann man bestimmen, indem man den Betrag seiner Geschwindigkeit über die Zeit integriert,

$$
L = \int_{t_0}^t dt \left| \frac{d\vec{q}(\theta(t))}{dt} \right| = \int_0^{\theta(t)} d\theta \left| \frac{d\vec{q}(\theta)}{d\theta} \right|.
$$

Für das Reiskorn ist  $d = r$ . Zeigen Sie, dass dann

$$
L = \sqrt{2} R \int_0^{\theta(t)} d\theta \sqrt{1 + \cos(\varphi + \theta)}
$$

und verwenden Sie,  $cos(2x) = cos^2 x - sin^2 x$ , um dies zu vereinfachen zu

$$
L = 2R \int_0^{\theta(t)} d\theta \, \left| \cos \frac{\varphi + \theta}{2} \right|
$$

und das Integral zu lösen. Wie lang ist der Weg, den das Reiskorn zurücklegt, wenn das Rad eine Umdrehung macht?

## 2. Hypozykloiden und Epizykloiden.

Rollt die Scheibe außen auf einem Kreis ab, entstehen Epizykloiden; und wenn sie innen abrollt, nennt man die Bahnkurven Hypozykloiden. Diese Kurven werden mit einem [Spirographen](https://de.wikipedia.org/wiki/Spirograph_(Spielzeug)) gezeichnet, einem wundervollen Spielzeug, um die Bedeutung von kleinsten gemeinsamen Vielfachen (kgV) und größten gemeinsamen Teilern ( $ggT$ ) zu veranschaulichen. [Wikimedia Public domain]

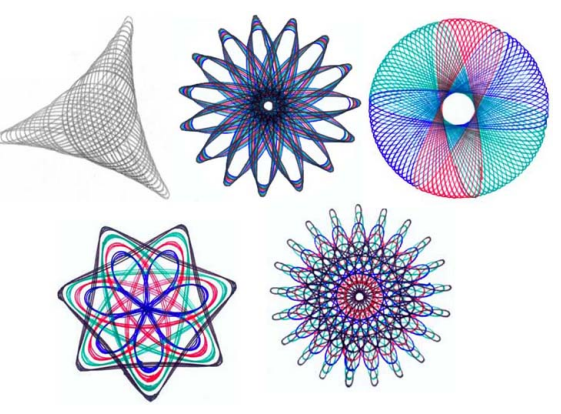

Beim Spirographen wird die Bewegung der Scheibe mittels eines Zahnradmechanismus an der Leitkurve entlanggefuhrt. Die Leitkurve ist in diesem Falle ein Kreis. ¨

- (a) Wir betrachten die Bahn einer Scheibe mit  $n$  Zähnen entlang einer Leitlinie mit  $m$  Zähnen. Wiese muss die resultierenden Kurve eine geschlossene Bahn sein? Wie oft muss man den Kreis umfahren, bis sich die Kurve schließt? Eine wievielfache Symmetrie hat die resultierende Kurve? (Die beiden linken Kurven in der Abbildung sind Beispiele für dreifache und siebenfache Symmetrie.)
- $*(b)$  Beschreiben Sie die Kurve, so wie wir es in  $1(a)$  für den Fall einer Geraden als Leitkurve getan haben.